Apache:MPM PDF

https://www.100test.com/kao\_ti2020/252/2021\_2022\_Apache\_MP M\_c103\_252901.htm Apache 2.0 POSIX Unix Apache MPM Apache 1.3, 20  $20$ HostnameLookups and 20 MPM Multi-Processing Modules  $MPM$ Apache 2.0 apache 2.0 Apache 2.0 Web Apache MPM Apache 区别是在任意时刻只能有一种MPM被装载到服务器中。 指 MPM Red Hat Linux 9 Apache 2.0 MPM (Apache 20.45) httpd-2.0.45.tar.gz, httpd-2.0.45 Apache 1.3 apache\_1.3.NN.tar.gz, 20 httpd-2.0.NN.tar.gz, NN

httpd-2.0.45 <br>
S./configure --help|grep mpm  $-$ -with-mpm=MPMChoose the process model for Apache to use.MPM={beos|worker|prefork|mpmt\_os2| perchild |leader|threadpool} MPM Beos mpmt\_os2 BeOS OS/2 MPM perchild  $CGI$ the state of the SuExec and the leader threadpool worker Apache prefork worker MPM (  $MPM$ Apache http://httpd.apache.org/docs-2.0/mod/) prefork --with-mpm" MPM prefork Unix MPM Apache 1.3 prefork 2.0 and 1.3 and 1.3 prefork MPM prefork make make install was the theory of the make install the set of the set of the set of the set of the set of the set o MPM, prefork.c worker.c worker MPM, worker MPM, worker metalstyle that the state  $\mathbb{R}^n$ StartServers 5 MinSpareServers 5 MaxSpareServers 10 MaxClients 150 MaxRequestsPerChild 0 prefork "StartServers"

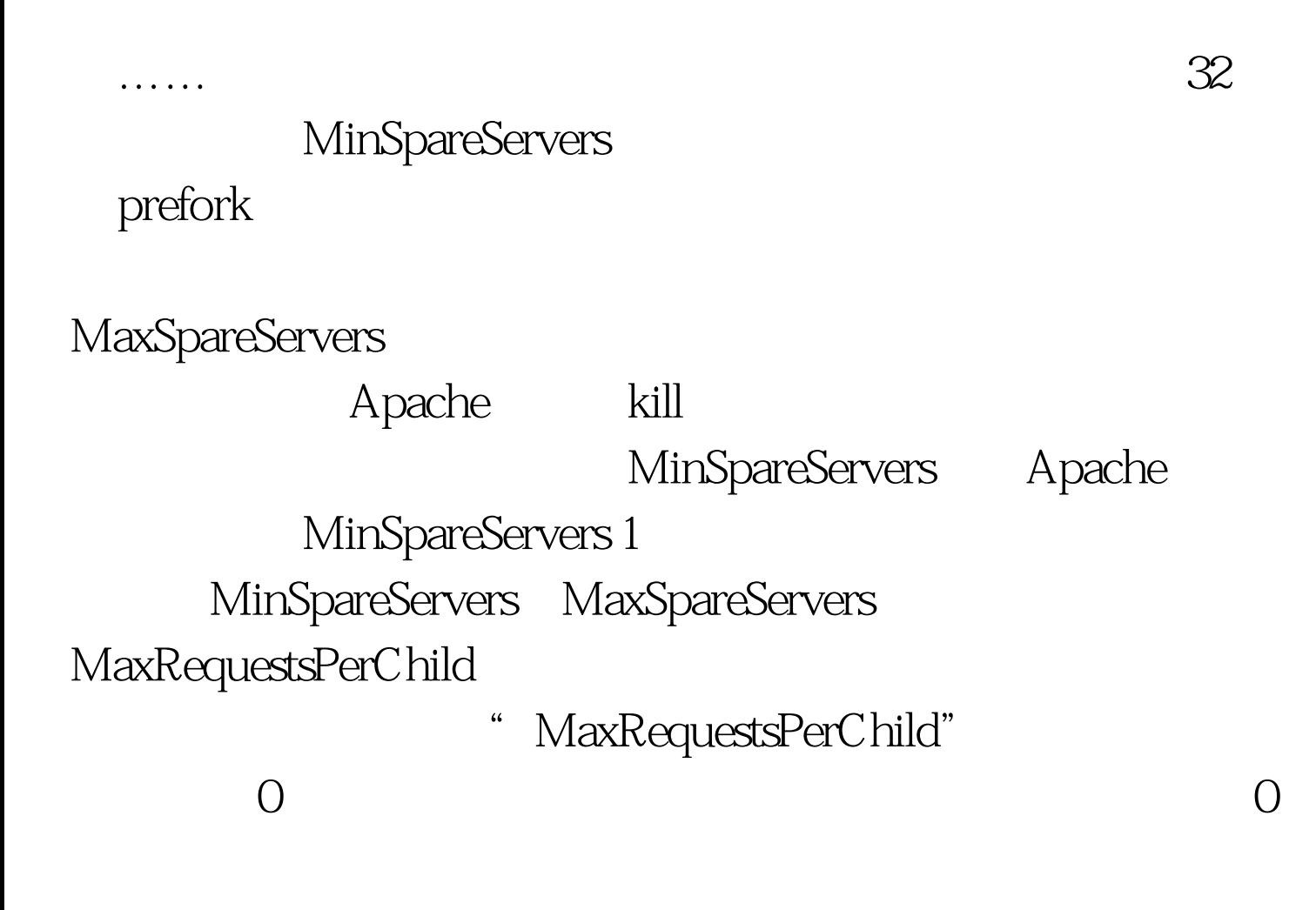

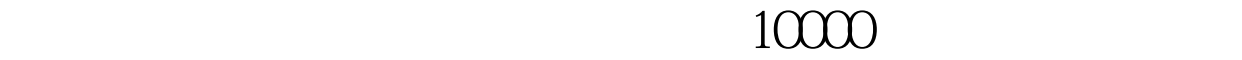

MaxClients Apache

Apache

 $150$ ps-ef|grep http|wc-l

而HTTP访问却很慢的主要原因。系统管理员可以根据硬件配

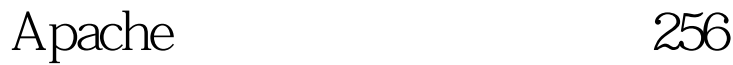

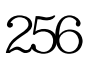

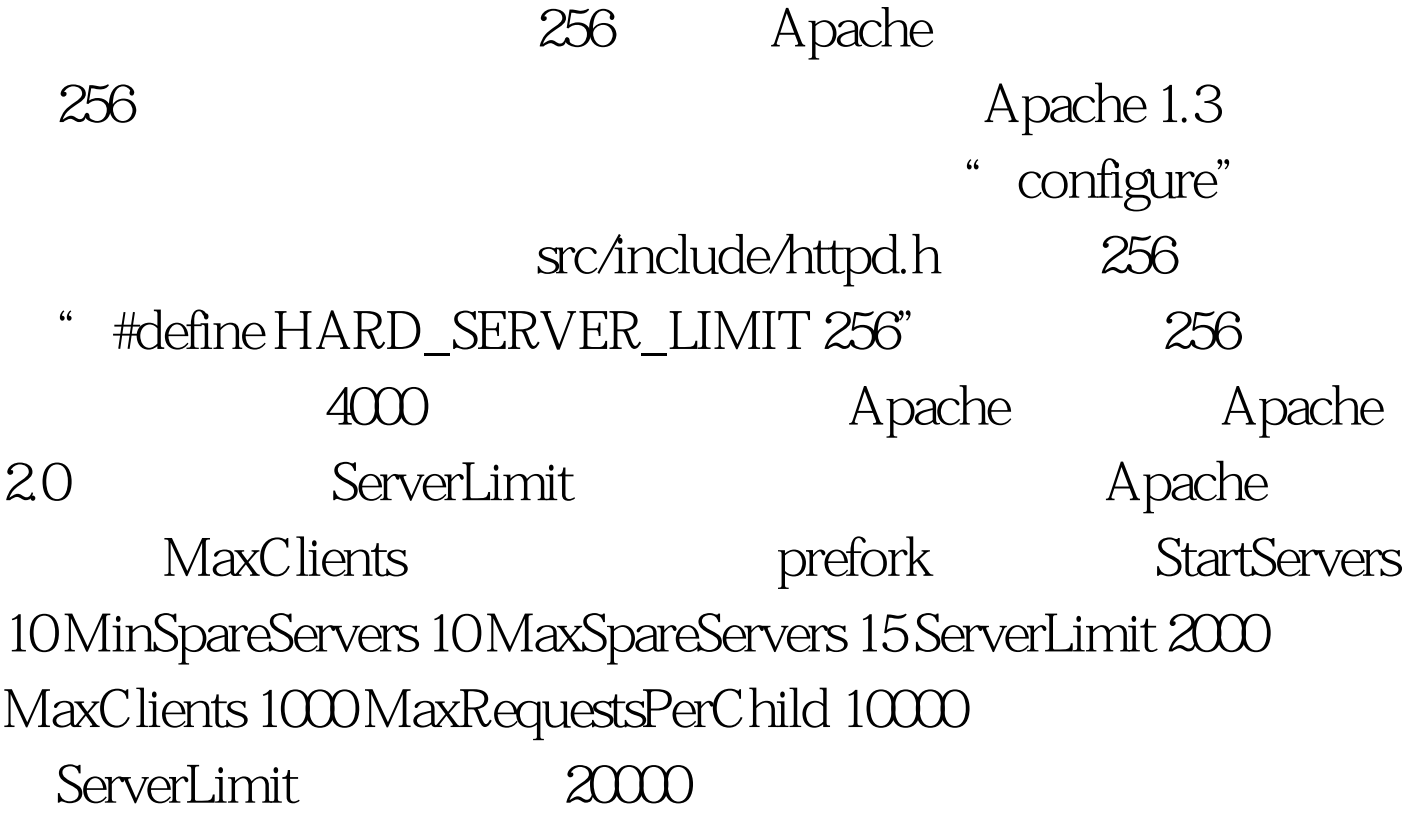

server/mpm/prefork/prefork.c :#define DEFAULT\_SERVER\_LIMIT 256#define MAX\_SERVER\_LIMIT 20000 100Test www.100test.com